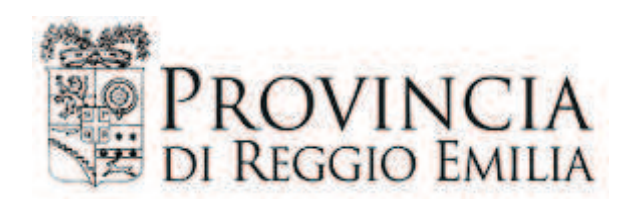

## **DETERMINAZIONE DIRIGENZIALE** N. 479 DEL 26/07/2018

# **OGGETTO**

REALIZZAZIONE DI NUOVI MARCIAPIEDI A LATO DELLA SP72 CODEMONDO-BIBBIANO, NELL ABITATO DI GHIARDO E LA REALIZZAZIONE DI UN PERCORSO CICLOPEDONALE A LATO DELLA SP53 MONTECCHIO-BIBBIANO-QUATTRO CASTELLA, DALLA INTERSEZIONE A ROTATORIA CON VIA SAN GIOVANNI BOSCO, FINO AL CONFINE CON IL COMUNE DI QUATTRO CASTELLA. RETTIFICA DETERMINAZIONE DIRIGENZIALE N. 472 DEL 24.7.2018.

copia informatica per consultazione

#### Servizio Infrastrutture, Mobilita' Sostenibile, Patrimonio ed Edilizia

#### IL DIRIGENTE

Premesso che:

- con decreto del Presidente n.79 del 11/4/2018, successivamente modificato con decreto del Presidente n.106 del 01/06/2018, è stato approvato il Piano Esecutivo di Gestione per l'esercizio 2018-2020 ed è stata affidata ai dirigenti responsabili dei centri di responsabilità l'adozione di tutti i provvedimenti di contenuto gestionale necessari per assicurare il perseguimento degli obiettivi assegnati;
- con determinazione dirigenziale n.472 del 24/07/2018 è stato approvato il progetto definitivo-esecutivo e la modalità di affidamento dei lavori di "Realizzazione di nuovi marciapiedi a lato della SP72 Codemondo-Bibbiano nell'abitato di Ghiardo", e la "Realizzazione di un percorso ciclopedonale a lato della SP53 Montecchio-Bibbiano-Quattro Castella dall'intersezione a rotatoria con Via San Giovanni Bosco fino al confine con il Comune di Quattro Castella";
- a seguito di una successiva verifica sono stati rilevati i seguenti errori materiali:
	- $\checkmark$  nel quadro economico complessivo risulta una sottostima del contributo Anac:
	- $\checkmark$  nel capitolato speciale d'appalto vi sono le seguenti imperfezioni:
		- all'art.1 "Oggetto dell'appalto", punto 2, è stato erroneamente indicato come oggetto del lavoro 2 "Ciclopedonale a lato SP53 Montecchio-Bibbiano-Quattro Castella dall'intersezione a rotatoria con Via San Giovanni Bosco fino al confine di Quattro Castella", in luogo dell'oggetto corretto "Realizzazione nel Comune di Bibbiano di nuovi marciapiedi a lato della SP72 Codemondo-Bibbiano nell'abitato di Ghiardo":
		- all'art.2 "Ammontare dell'appalto", nella sezione "categoria delle opere", pur  $\bullet$ essendo presente il valore percentuale, manca la valorizzazione economica della manodopera:
		- all'art.19.1 è prevista la presa visione dei luoghi in sede di manifestazione di  $\bullet$ interesse;

Considerato che pertanto risulta necessario quanto segue:

riapprovare il Quadro economico, inserendo il valore effettivo del contributo Anac pari ad € 225.00 e riducendo di pari importo l'incentivo per funzioni tecniche, che conclude pertanto nel sequente prospetto:

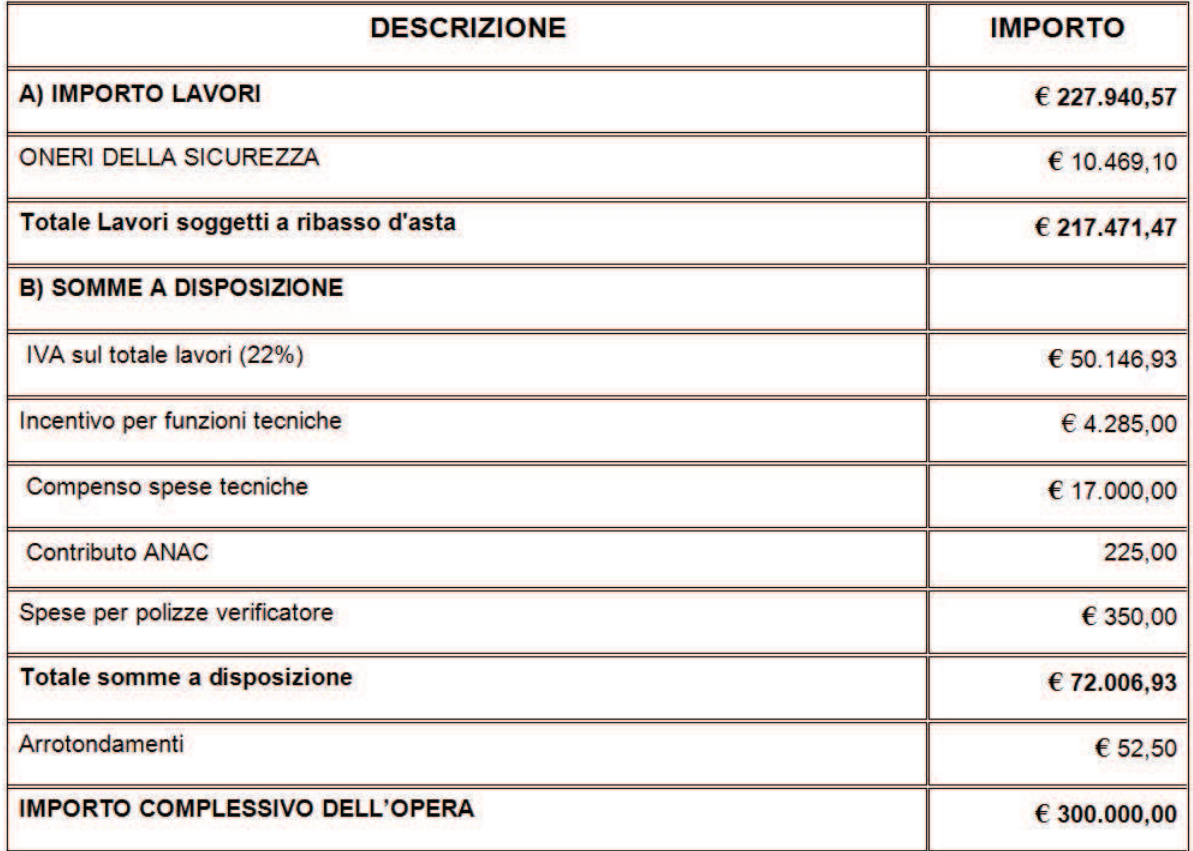

- dare atto che dall'esame del quadro economico progettuale rettificato risultano € 72.006,93 per somme a disposizione;
- rettificare le imperfezioni nel capitolato speciale d'appalto nel modo seguente:
	- √ all'art.1 "Oggetto dell'appalto" punto 2, inserire l'oggetto corretto "Realizzazione nel Comune di Bibbiano di nuovi marciapiedi a lato della SP72 Codemondo-Bibbiano nell'abitato di Ghiardo":
	- √ all'art.2 "Ammontare dell'appalto", inserire la valorizzazione economica della manodopera pari ad € 96.078,90;
	- $\checkmark$  all'art.19.1 prevedere che la presa visione dei luoghi deve essere effettuata esclusivamente dagli operatori economici invitati alla procedura negoziata;

Accertata, ai sensi dell'art.147-bis del D.Lgs. 267/2000, la regolarità amministrativa del presente atto;

Visto l'obiettivo di gestione R08G1OG12;

### **DETERMINA**

- di riapprovare la Relazione tecnica con il quadro economico di progetto come sopra riportato:
- di dare atto che, dall'esame del quadro economico progettuale rettificato

risultano € 72.006,93 per somme a disposizione;

- di riapprovare il capitolato speciale d'appalto relativo ai lavori di "Realizzazione di  $\sim 100$ nuovi marciapiedi a lato della SP72 "Codemondo-Bibbiano", nell'abitato di Ghiardo e la realizzazione di un percorso ciclopedonale a lato della SP53 "Montecchio-Bibbiano-Quattro Castella", dall'intersezione a rotatoria con Via San Giovanni Bosco, fino al confine con il Comune di Quattro Castella", con le modifiche sopra descritte;
- di confermare, per il resto, il contenuto della determinazione dirigenziale n. 472 del 24/07/2018.

Allegati:

- Relazione tecnico-illustrativa;
- Capitolato speciale d'appalto (parte amministrativa).

Reggio Emilia, lì 26/07/2018

**IL DIRIGENTE DEL** Servizio Infrastrutture, Mobilita' Sostenibile, Patrimonio ed Edilizia F.to BUSSEI VALERIO

Documento sottoscritto con modalità digitale ai sensi dell'art. 21 del d.lgs. 82/2005.

(da sottoscrivere in caso di stampa)

Si attesta che la presente copia, composta di n. ... fogli, è conforme in tutte le sue componenti al corrispondente atto originale firmato digitalmente conservato agli atti con n ............. del .............